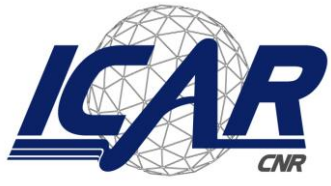

*Consiglio Nazionale delle Ricerche Istituto di Calcolo e Reti ad Alte Prestazioni* 

# **Guida all'utilizzo del Gestionale Progetti di istituto per la gestione dei progetti di ricerca**

*Giuseppe Trerotola, Mario Sicuranza*

**RT-ICAR-NA-2021-06** *Data:* **dicembre 2021**

Consiglio Nazionale delle Ricerche, Istituto di Calcolo e Reti ad Alte Prestazioni (ICAR) – Sede di Napoli, Via P. Castellino 111, I-80131 Napoli, Tel: +39-0816139508, Fax: +39-0816139531, e-mail: napoli@icar.cnr.it, URL: *www.na.icar.cnr.it*

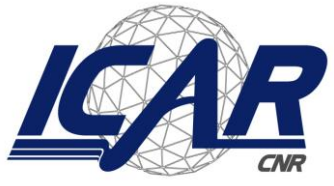

*Consiglio Nazionale delle Ricerche Istituto di Calcolo e Reti ad Alte Prestazioni* 

# **Guida all'utilizzo del sistema per la gestione dei progetti**

*Giuseppe Trerotola, Mario Sicuranza*

*Rapporto Tecnico N:* **RT-ICAR-NA-2021-06** *Data:* **dicembre 2021**

*I rapporti tecnici dell'ICAR-CNR sono pubblicati dall'Istituto di Calcolo e Reti ad Alte Prestazioni del Consiglio Nazionale delle Ricerche. Tali rapporti, approntati sotto l'esclusiva responsabilità scientifica degli autori, descrivono attività di ricerca del personale e dei collaboratori dell'ICAR, in alcuni casi in un formato preliminare prima della pubblicazione definitiva in altra sede.*

## **Guida all'utilizzo del sistema per la gestione dei progetti**

*Mario Sicuranza, Giuseppe Trerotola*

Istituto di Calcolo e Reti ad Alte Prestazioni del Consiglio Nazionale delle Ricerche Via Pietro Castellino, 111 – 80131 Napoli, Italia

E-mail: {giuseppe.trerotola, mario.sicuranza}@icar.cnr.it

#### **Abstract**

*Questo rapporto tecnico rappresenta la guida all'utilizzo del sistema per la gestione dei progetti, sviluppato e utilizzato dall'istituto ICAR-CNR di Napoli per la gestione amministrativa e scientifica interna all'istituto di un progetto di ricerca.*

**Keywords**: Sistema Gestione dei Progetti, Rendicontazione dei progetti, guida all'utilizzo del sistema gestione dei progetti

#### **1 Introduzione**

Il presente documento descrive la procedura di compilazione del sito gestionale progetti del personale in servizio presso l'Istituto di Calcolo e Reti ad Alte Prestazioni del Consiglio Nazionale delle Ricerche (CNR), descritto in [1]. In particolare, allo scopo di semplificare il processo di compilazione dei Timesheet dei progetti di ricerca dell'Istituto, è stata predisposta una piattaforma web raggiungibile al seguente indirizzo <http://140.164.14.73/gestpro/index.php>grazie alla quale è possibile compilare online i vari moduli ed avviare automaticamente la generazione dei Time dei progetti in cui il dipendente collabora. Per utilizzare le funzionalità della piattaforma web è necessario loggarsi con le credenziali SIPER.

Il sistema di gestione dei progetti è reso disponibile mediante un portale web, il cui menu principale mette a disposizione tutte le funzionalità medianti tre macro-aree:

- 1. **Progetti,** mediante la quale è possibile gestire e monitorare un progetto;
- **2. Ore rendicontabili,** mediante la quale è possibile gestire le ore di lavoro dei dipendenti dell'istituto e consentire la costruzione dei timesheet dei partecipanti ai progetti;
- **3. Opzioni,** mediante la quale è possibile gestire l'anagrafica delle utenze, l'anagrafica dei dipendenti e la configurazione del sistema.

La [Figura 1](#page-2-0) mostra il menu principale disponibile nella home dell'applicativo. Come si nota sono presenti i tre link che danno accesso alle tre macroaree, oltre la possibilità di disconnettersi al sistema.

<span id="page-2-0"></span>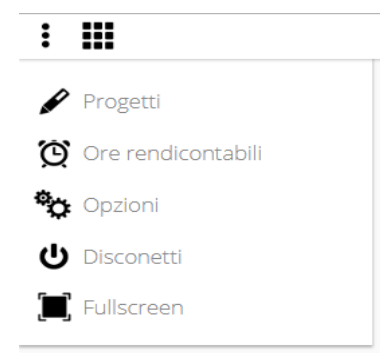

Figura 1 - Menu Principale del sistema

La piattaforma web consente di gestire le ore da rendicontare nei progetti nei singoli giorni, nella Figura 2 il dipendente vedrà la situazione mensile delle presenze (per scegliere il mese interessato basta cliccare il tasto cerca).

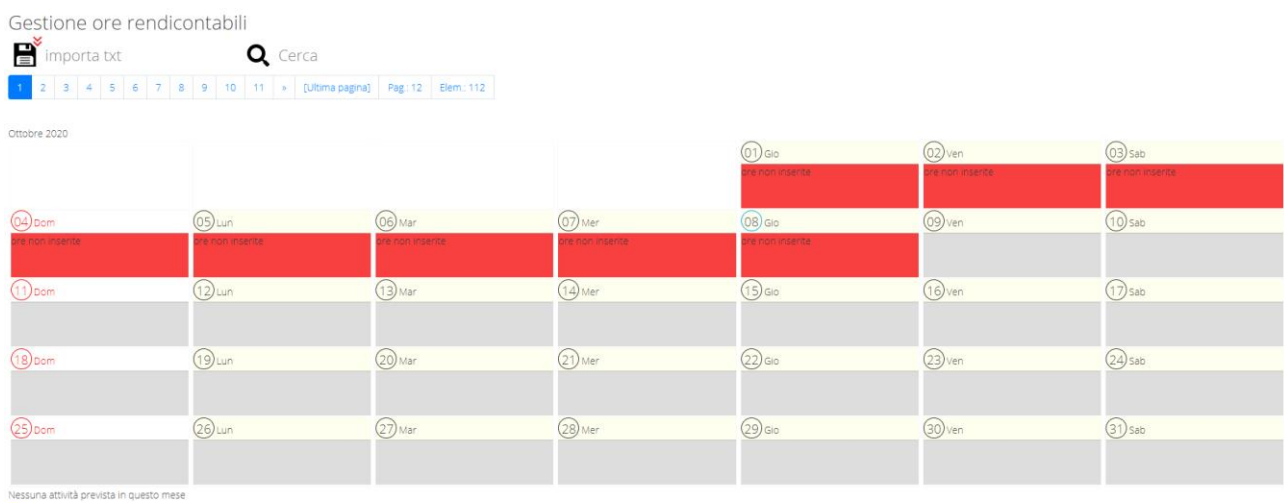

Conferma ore previste

Figura 2 – situazione mensile

La legenda in Figura 3 spiegherà la situazione mensile delle singole giornate.

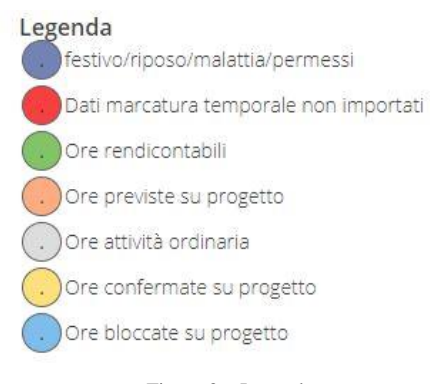

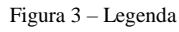

Una volta che il responsabile amministrativo/scientifico assegna e ripartisce al dipendente le ore dei progetti in cui partecipa e il referente delle presenze inserisce le ore lavorate del mese da rendicontare, la situazione mensile sarà la seguente:

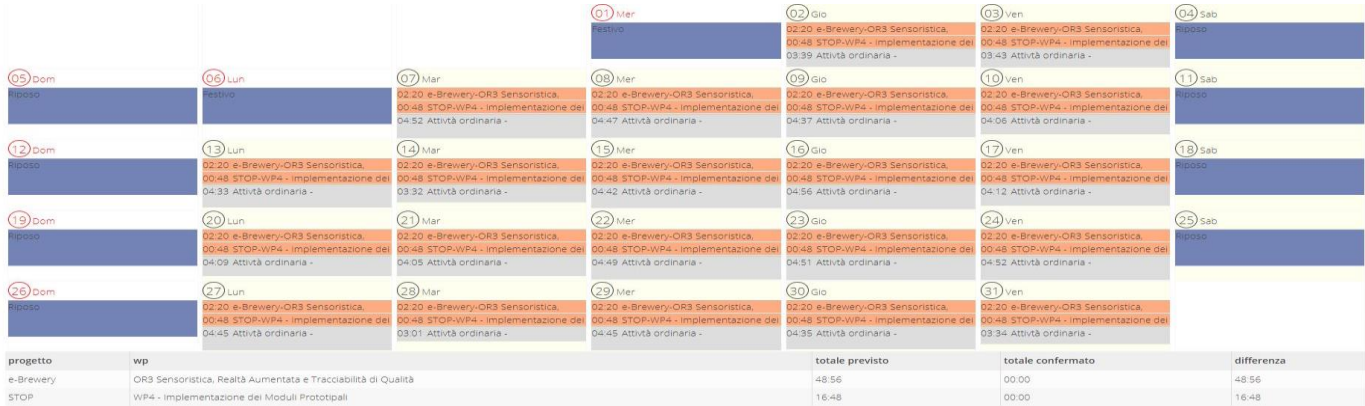

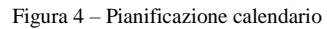

Come si evince dalla Figura 4 il programma ripartisce automaticamente le ore previste sul progetto che ha assegnato il responsabile amministrativo/scientifico nella pianificazione del progetto di Ricerca.

A questo punto il dipendente può confermare o modificare le singole giornate a secondo della propria attività lavorativa.

Cliccando su un giorno da modificare si accede alla pagina di modica delle ore da assegnare ai progetti (figura 5).

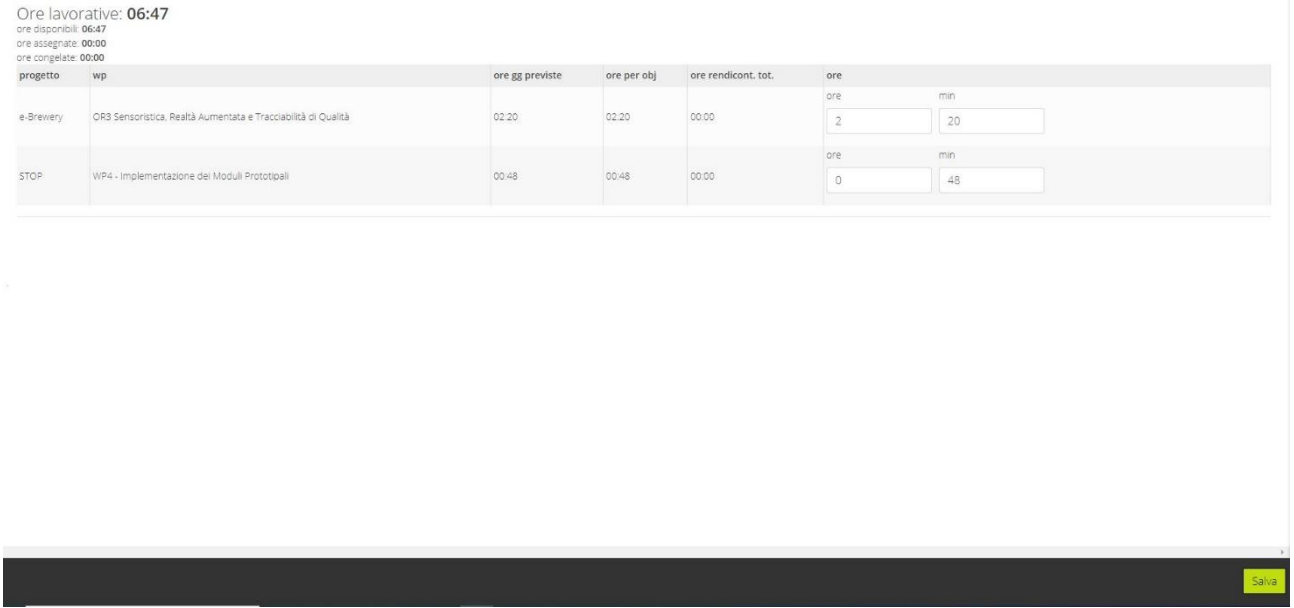

Figura 5 – ore da assegnare

In questa sezione (figura 5) si accede alla modifica del giorno interessato al dipendente, basta cliccare sulla casella delle ore o dei minuti e modificare le ore che ha effettivamente lavorato al progetto. Una volta ultimato non resta che cliccare il pulsante "Salva" infondo alla pagina.

Quando avete ultimato la modifica di tutto il mese da rendicontare il dipendente dovrà cliccare sul tasto "Conferma ore previste" della Figura 6.

A questo punto le caselle dei giorni cambiano colore e non sono più modificabili.

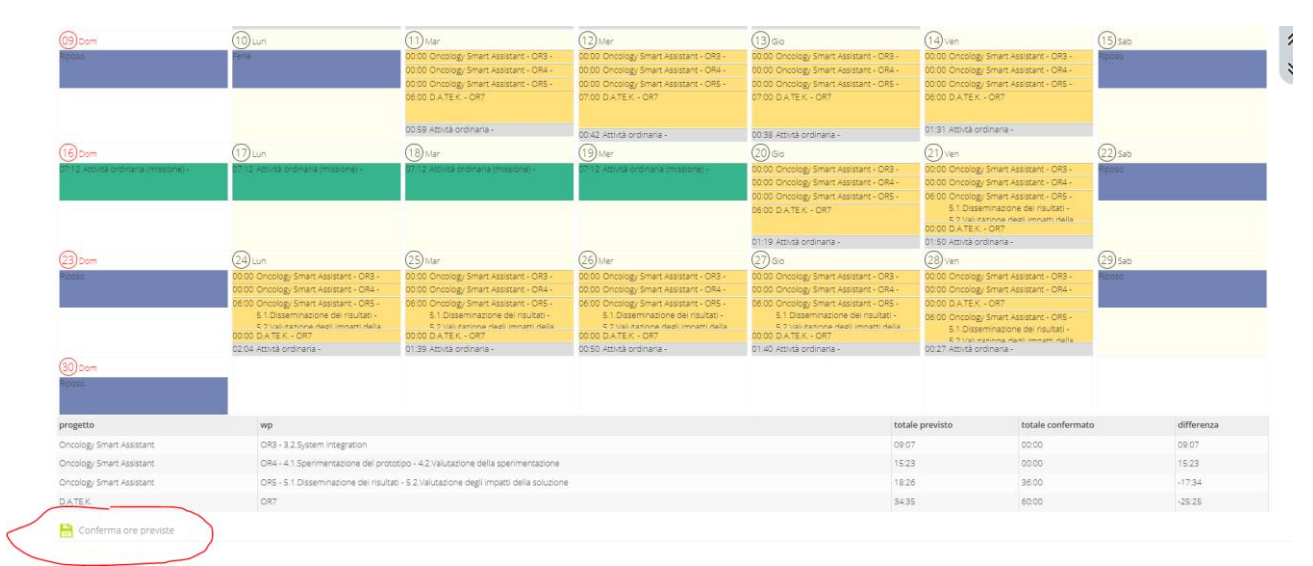

Figura 6 – conferma ore

## **2 Funzionalità utilizzabili dai ricercatori/tecnologi e tecnici**

In questo capitolo sono mostrate le sezioni e le funzionalità dedicate ai profili di ricercatore, tecnologo e tecnico.

I paragrafi successivi sono suddivisi in funzione alle macro-aree di riferimento per le funzionalità.

#### **1. Ore rendicontabili**

Questa sezione, permette di gestire le ore lavorate e quindi di confermare o indicare i progetti per i quali sono state dedicate ore lavorative.

La pagina principale mostra la situazione del mese corrente, indicando per ogni giorno le ore di presenza lavorativa e indicazione circa l'assegnazione delle ore ad un progetto. La pagina rende disponibili a chi autorizzato tre funzionalità:

- **Importa txt**
- **Cerca**
- **Conferma ore previste**

La funzionalità **Importa txt** permette di inserire nel sistema le ore lavorate per uno specifico periodo temporale.

L'utente autorizzato (Responsabile/Addetto alla gestione delle presenze per la sede) all'utilizzo di questa funzionalità potrà selezionare file ben formattati per procedere ad importare le ore lavorate da sistemi esterni.

La funzionalità **Cerca** permette di navigare tra i mesi e gli anni e modificare la vista temporale. La funzionalità **Conferma ore previste,** indicato il mese e l'anno permette di confermare le ore indicate.

- festivo/riposo/malattia/permessi
- Dati marcatura temporale non importati
- Ore rendicontabili
- Ore previste su progetto
- Ore attività ordinaria
- Ore confermate su progetto
- Ore bloccate su progetto

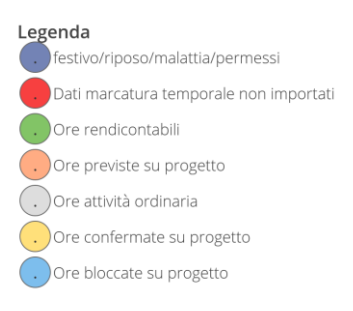

Nella pagina principale per la gestione dei progetti è mostrato l'elenco dei progetti presenti sul sistema, per ogni progetto sono mostrate le informazioni relative al CUP del progetto, all'acronimo del progetto, al soggetto capofila, l'unità operativa del capofila, il responsabile scientifico di progetto, il responsabile. amministrativo di progetto, la data di inizio, la data di scadenza, e lo stato del progetto.

Il sistema mostra per ogni mese la situazione (che può riferirsi a quella pianificata dal responsabile), indicando per ogni giorno le ore di presenza lavorativa e indicazione circa l'assegnazione delle ore ad un progetto. Per poter modificare le ore effettivamente lavorate (rendicontate o da rendicontare) per singolo giorno, l'utente può cliccare direttamente sul giorno e quindi procedere all'indicazione delle ore lavorate per le diverse attività/progetti e quindi salvare la nuova configurazione.

In fase transitoria è necessario allineare il sistema Gestione dei Progetti con il sistema delle Presenze e con i progetti rendicontati mediante i timesheet.

A tal proposito mostriamo un esempio, che mostra come modificare le ore lavorate per il mese di gennaio 2019, per il quale supponiamo, che l'unico progetto non ancora rendicontato sia ONCOLOGY SMART ASSISTANT.

L'indicazione delle ore lavorate sui progetti già rendicontati può avvenire a grana grossa, ovvero non si rende necessario l'indicazione delle attività sulle quali si è lavorato, mentre per il progetto ancora da rendicontare potrebbe essere necessario specificare le ore in funzione alle attività / OR del progetto.

Supponiamo che la situazione da riportare sul sistema Gestione dei progetti sia quella relativa al grid del sistema delle presenze, mostrata in Figura 7.

| $\mathbf{A}$                                                        | B  | $\mathsf{C}$  | $\mathsf{D}$    | Ε              | F          | G   | H              |                         |                         | К                           | L.             | M | N | $\circ$  | P.             | Q                        | R              | s.             |    | $\cup$          | $\mathsf{v}$   | W  | $\boldsymbol{\mathsf{x}}$   | Y    | z                        | AA        | AB | AC               | AD                   | AE        | AF         | AG        |
|---------------------------------------------------------------------|----|---------------|-----------------|----------------|------------|-----|----------------|-------------------------|-------------------------|-----------------------------|----------------|---|---|----------|----------------|--------------------------|----------------|----------------|----|-----------------|----------------|----|-----------------------------|------|--------------------------|-----------|----|------------------|----------------------|-----------|------------|-----------|
| Ore da distribuire                                                  |    |               | $4.5$ 7.5       |                |            |     | 10.0           |                         | $7.5$ 7.0               | 9.5                         | 7.0            |   |   |          |                | $8.0$ 9.0                |                | 7.5 10.0       |    |                 | 10.0           |    | 8.0 8.5                     | 7.5  | 6.5                      |           |    |                  | $7.0\qquad 8.5$      |           | 8.5 6.5    |           |
| $2 \, 2019 - 01$                                                    |    |               |                 |                |            |     |                |                         |                         |                             |                |   |   |          |                |                          |                |                |    |                 |                |    |                             |      |                          |           |    |                  |                      |           |            | $\bullet$ |
| <b>Descrizione Attività</b>                                         | 1. |               | $2 \mid 3 \mid$ | $\overline{4}$ | <b>ASP</b> | - 6 | $\overline{7}$ | $\overline{\mathbf{8}}$ | 9                       |                             |                |   |   |          |                | 10 11 12 13 14 15 16 17  |                | 18             | 19 | 20 <sub>2</sub> | 21             | 22 | 23                          | 24   | 25 <sub>1</sub>          | $26$   27 |    | 28               | 29                   | $30 \t31$ |            |           |
| 4 FSE 6 - FSE 6                                                     |    |               | 1               |                |            |     |                | $\overline{4}$          |                         |                             |                |   |   |          |                |                          |                |                |    |                 |                |    |                             |      |                          |           |    |                  |                      |           |            | 10        |
| 5 ALTRI PROGETTI - ALTRI PROGETTI                                   |    |               |                 |                |            |     |                |                         |                         |                             |                |   |   |          |                |                          |                |                |    |                 |                |    |                             |      |                          |           |    |                  |                      |           |            |           |
| 6 B56C18000220005 - FSE 7                                           |    |               |                 |                |            |     | $\overline{2}$ | $\blacksquare$          | -3                      | - 5                         | -3             |   |   |          | $\overline{4}$ | 5                        | - 5            | $\overline{4}$ |    |                 | $\overline{4}$ | r. |                             |      |                          |           |    |                  |                      |           |            | 40        |
| B63D18000380007 - RARE.PLAT.NET POR 2014/2020                       |    |               | $\overline{2}$  |                |            |     | $\overline{2}$ | $\blacksquare$          |                         |                             |                |   |   |          | $\mathbf{1}$   |                          |                |                |    |                 |                |    |                             |      |                          |           |    |                  |                      |           |            | 21        |
| 8 B53D18000070007 - ONCOLOGY SMART ASSISTANT                        |    | $2 \t 4$      |                 |                |            |     |                | $\blacksquare$          | $\overline{\mathbf{3}}$ | $\overline{\mathbf{3}}$     | $\overline{0}$ |   |   |          | 3.             | $\overline{\phantom{a}}$ | $\overline{2}$ | $\overline{4}$ |    |                 | $4 \quad 3$    |    | $\overline{7}$              | $-6$ | $\overline{\phantom{a}}$ |           |    | $6 \overline{7}$ |                      | 6         | - 5        | 75        |
| 9 Attività ordinaria                                                |    | $0$ 0.716 0.8 |                 |                |            |     |                |                         |                         | 1.15 0.733 0.033 0.933      | $-4.2$         |   |   |          |                | 0.45 0.366 0.616 1.166   |                |                |    |                 |                |    | 1.283 0.433 0.966 0.966     |      | 0.7                      |           |    |                  | 0.433 0.916          |           | $0.6$ 0.95 | 18.4167   |
| 10 Missione                                                         |    |               |                 |                |            |     |                |                         |                         |                             | $\bf{0}$       |   |   |          |                |                          |                |                |    |                 |                |    |                             |      |                          |           |    |                  |                      |           |            |           |
| Malattia                                                            |    |               |                 |                |            |     |                |                         |                         |                             |                |   |   | $\bf{0}$ |                |                          |                |                |    |                 |                |    |                             |      |                          |           |    |                  |                      |           |            |           |
| 12 Ferie                                                            |    |               |                 |                |            |     |                |                         |                         |                             |                |   |   |          |                |                          |                |                |    |                 |                |    |                             |      |                          |           |    |                  |                      |           |            |           |
| <b>Permesso</b>                                                     |    |               |                 | $\bf{0}$       |            |     |                |                         |                         |                             |                |   |   |          |                |                          |                |                |    |                 |                |    |                             |      |                          |           |    |                  |                      |           |            |           |
| 14 Altro                                                            |    |               |                 |                |            |     |                |                         |                         |                             |                |   |   |          |                |                          |                |                |    |                 |                |    |                             |      |                          |           |    |                  |                      |           |            |           |
| <b>15 TOTALE ORE MESE</b>                                           |    | $0$ 4.716 7.8 |                 |                |            |     |                |                         |                         | 10.15 7.733 7.033 9.933 7.2 |                |   |   |          |                | 8.45 9.366 7.616 10.16   |                |                |    |                 |                |    | 10.28 8.433 8.966 7.966 6.7 |      |                          |           |    |                  | 7.433 8.916 8.6 6.95 |           |            | 164.4167  |
| $E_{\text{max}} = 7 - C_{\text{min}} 1 - D_{\text{max}} = 1 - 2010$ |    |               |                 |                |            |     |                |                         |                         |                             |                |   |   |          |                |                          |                |                |    |                 |                |    |                             |      |                          |           |    |                  |                      |           |            |           |

Figura 7 - Grid Presenze gennaio 2019

Supponiamo inoltre che il progetto prevede la specificazione per attività, a tal proposito l'utente dovrà conoscere l'ammontare delle ore lavorate per singola attività (in genere mediante i time-sheet di progetto).

L'allocazione delle ore di progetto sulle singole attività deve essere comunicata dal responsabile amministrativo.

Supponiamo in questo caso che il responsabile amministrativo fornisce indicazione cumulativa per mese, indicando che sono state utilizzate per il mese di gennaio 2019:

• 25 ore per l'OR 4 e 50 ore per l'OR5.

L'utente, può a questo punto, indicare per ogni giorno le ore lavorate tenendo in conto:

- 1. del Grid per il progetto (quello prodotto mediante il sistema delle presenze);
- 2. l'allocazione delle ore sulle singole attività richieste dal sistema.
- 3. Una volta inserite le tutte ore rendicontate nei progetti e le ore dell'attività ordinaria la casella AG2 della figura 6 deve dare 0 (zero).

La figura 8 di seguito mostra un esempio di inserimento delle ore per il giorno 2 gennaio 2019.

| Rendicontazione ore progetti 02 Gen 2019                                                        |                                                                                                |                 |             |                     |                     |         |  |  |  |  |  |  |  |  |
|-------------------------------------------------------------------------------------------------|------------------------------------------------------------------------------------------------|-----------------|-------------|---------------------|---------------------|---------|--|--|--|--|--|--|--|--|
| Ore lavorative: 04:43<br>ore disponibili: 00:43<br>ore assegnate: 04:00<br>ore congelate: 02:00 |                                                                                                |                 |             |                     |                     |         |  |  |  |  |  |  |  |  |
| progetto                                                                                        | wp                                                                                             | ore gg previste | ore per obj | ore rendicont. tot. | ore                 |         |  |  |  |  |  |  |  |  |
| FSE7                                                                                            | WP.4 SICUREZZA                                                                                 | 00:30           | 00:00       | 01:30               | 00:00               |         |  |  |  |  |  |  |  |  |
| PSE6                                                                                            | WP6 - Definizione del modello di conservazione dei documenti digitali                          | 01:00           | 00:00       | 56:00               | $01:00 \rightarrow$ |         |  |  |  |  |  |  |  |  |
| RARE PLAT.NET                                                                                   | A5.4                                                                                           | 01:00           | 00:00       | 148.00              | 01:00               |         |  |  |  |  |  |  |  |  |
| PSE7                                                                                            | WP.2 Ottimizzazione del processo di gestione documentale all'interno delle aziende ospedallere | 00:30           | 00:00       | 39:30               | 00:00               |         |  |  |  |  |  |  |  |  |
| PSE7                                                                                            | WPS. Coordinamento Delle Attività E Diffusione Dei Risultati                                   | 00:30           | 00:00       | 121:30              | $00:00 \rightarrow$ |         |  |  |  |  |  |  |  |  |
|                                                                                                 |                                                                                                |                 |             |                     | ore                 | min     |  |  |  |  |  |  |  |  |
| <b>Oncology Smart Assistant</b>                                                                 | CR4 - 4.1.Sperimentazione del prototipo - 4.2.Valutazione della sperimentazione                | 00:52           | 00:52       | 01:00               |                     | O       |  |  |  |  |  |  |  |  |
|                                                                                                 |                                                                                                |                 |             |                     | ore                 | min.    |  |  |  |  |  |  |  |  |
| Oncology Smart Assistant                                                                        | ORS - 5.1.Disseminazione dei risultati - 5.2.Valutazione degli impatti della soluzione         | 01:55           | 01:58       | 01:00               |                     | $\circ$ |  |  |  |  |  |  |  |  |
|                                                                                                 |                                                                                                |                 |             |                     |                     |         |  |  |  |  |  |  |  |  |

Figura 8 – inserimento ore

#### **3 Funzionalità per i responsabili di progetto**

Questo paragrafo elenca unicamente le funzionalità messe a disposizione dei responsabili di progetto (amministrativi e scientifici). Non è oggetto di questo documento la descrizione di queste funzionalità.

- Gestione SAL
- Compilazione piano di Spesa
- Pianificazione spese
- Creazione Gantt Progetto
- Associazione Personale / Wp sottoprogetto
- Gestione Proroga del progetto

# **4 Funzionalità per il Gestore Anagrafica**

Questo paragrafo elenca unicamente le funzionalità messe a disposizione del gestore di anagrafica. Non è oggetto di questo documento la descrizione di queste funzionalità.

- Gestione Istituto / Azienda
- Gestione utente

## **5 Riferimenti**

1. Mario Sicuranza, Ivana Marra, "*Sistema per la gesione dei progetti ICAR-CNR*", RT-ICAR-NA-2020- 06, disponibile al seguente link: https://intranet.icar.cnr.it/wp-content/uploads/2020/12/RT-ICAR-NA-2020-06.pdf